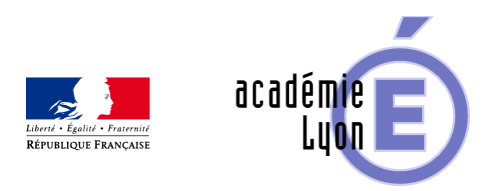

# **Quelques pistes pour modéliser des phénomènes à l'aide de fonctions - TraAm 2015**

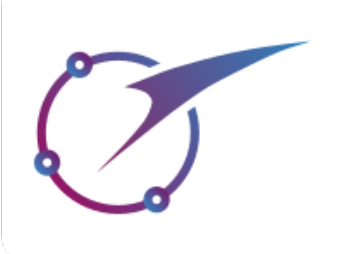

- Archives - TRaAM - TRaAM 2014-2015 - Date de mise en ligne : lundi 6 juillet 2015

**Copyright © Mathématiques - Académie de Lyon - Tous droits réservés**

## **Quelques pistes pour modéliser des phénomènes à l'aide de fonctions**

### **Christian Mercat**

Voici quelques pistes de réflexions menées par le groupe qui, dans le cadre des TraAM 2014-2015, n'ont pas pu être finalisées pour une expérimentation en classe mais qui méritent qu'on s'y attarde.

Dans ce qui suit cette série de séquences valorise une approche des fonctions basée sur nos sens (comme l'audition, la perception que l'on a de notre propre corps, de l'harmonie des couleurs et des formes…). L'idée étant de montrer que les fonctions peuvent modéliser des phénomènes qui, à priori, ne sont pas forcément numériques.

#### **Danser comme une fonction**

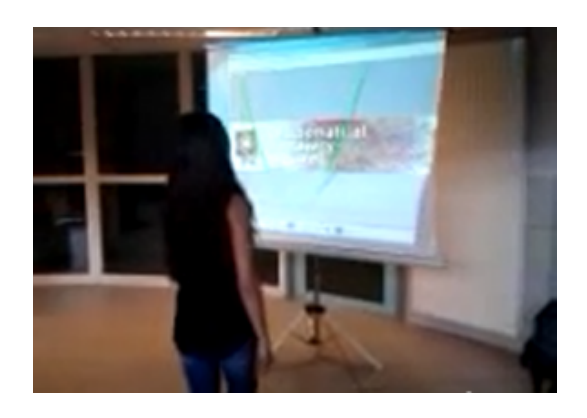

Une « Kinect » permet de mesurer la distance entre un joueur et un capteur.

Le graphe d'une fonction étant affiché sur un écran, le joueur doit se déplacer afin que le graphe de sa position en fonction du temps colle le mieux possible au graphe donné.

Les élèves comprennent très rapidement la différence entre une fonction croissante (ils doivent reculer) et décroissante (ils doivent se rapprocher), ils perçoivent que la pente est reliée à leur vitesse de déplacement.

Cette activité permet de donner un sens « Physique » à la notion de variations d'une fonction.

Cette activité a été testée en installation dans des journées de fête de la science, forum mathématiques vivantes, forum d'Aix en Provence, journée à la Maison des Mathématiques et de l'Informatique de Lyon

#### http://math.univ-lyon1.fr/irem/IMG/zip/DanceFonction-4.zip

Une version de cette activité a été produite avec une TI-Nspire et un Go-Motion (capteur de distance à ultra-son)

#### **Brachistochrone**

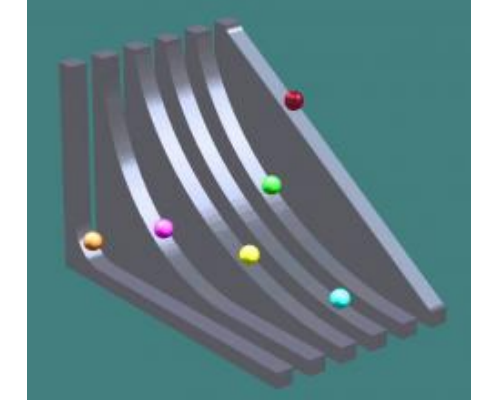

(Un prolongement de l'activité des clochettes de Galilée)

Une fois qu'on a compris l'accélération uniforme, on peut jouer avec des accélérations non uniformes.

**–** Comment disposer des points définissant un « toboggan » qui soit le plus rapide possible ?

**–** Le « toboggan » étant défini comme le graphe d'une fonction définie par son expression algébrique, quelle expression donne les meilleurs résultats ?

On peut par exemple tenter de trouver le polynôme du second degré le plus rapide, celui du troisième degré, chercher si les fonctions circulaires peuvent nous aider (elles le peuvent !)…

http://math.univ-lyon1.fr/irem/IMG/zip/Brachystochrone-2.zip

#### **Art et fonctions**

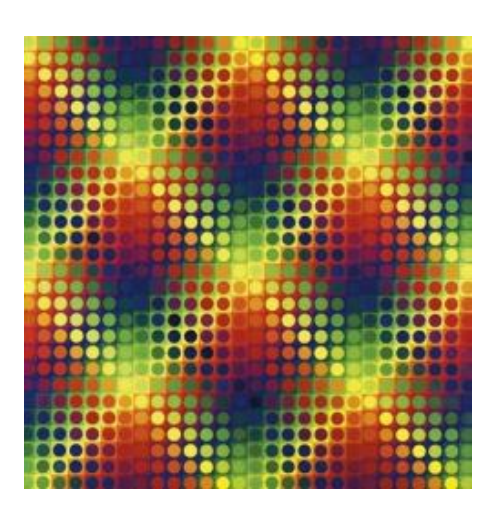

La modélisation est trop souvent présentée comme rendant abstrait un problème qu'on sait très bien résoudre concrètement. Ici, ce sont des œuvres d'art nous interpellent.

Créées par Julio Le Parc dans les années 70, elles demandent à être comprises.

Modéliser c'est tout d'abord identifier ce qui est important, les choses qui sont les mêmes, celles qui changent, les variables pertinentes, et enfin les relations entre elles.

Par exemple ci-contre, on peut voir des disques sur des carrés, régulièrement répartis, les variables pertinentes sont leurs positions (sur un quadrillage) et leurs couleurs (prises dans une progression bien définie).

La relation entre les deux est que la couleur des carrés est la même le long d'une direction de diagonale, tandis que celle des disques est la même le long de l'autre direction de diagonale.

 On modélise cette progression de couleurs à l'aide de fonction affines par morceaux simples, qu'on peut manipuler avec des points de contrôle, et la boîte noire de l'activité (sous géogébra) permet de recréer de magnifiques œuvres d'art où la créativité des élèves peut se manifester et où les mathématiques sont, pour une fois, au service de celle-ci grâce à la technologie.

http://math.univ-lyon1.fr/irem/IMG/zip/Couleurs.zip

http://tube.geogebra.org/student/b449615

- Page de présentation des TraAM
- Accès aux séquences
- [Synthèse des travaux du groupe](http://tube.geogebra.org/student/b449615)